**T.C. MİLLÎ** EĞİTİM BAKANLIĞI

# SAĞLIK HİZMETLERİ SEKRETELİĞİ

## **MERKEZİ EĞİLİM VE DAĞILIM** ÖLÇÜLERİ

**Ankara, 2011**

- Bu modül, mesleki ve teknik eğitim okul/kurumlarında uygulanan Çerçeve Öğretim Programlarında yer alan yeterlikleri kazandırmaya yönelik olarak öğrencilere rehberlik etmek amacıyla hazırlanmış bireysel öğrenme materyalidir.
- $\bullet$  Millî Eğitim Bakanlığınca ücretsiz olarak verilmiştir.
- PARA İLE SATILMAZ.

# **İÇİNDEKİLER**

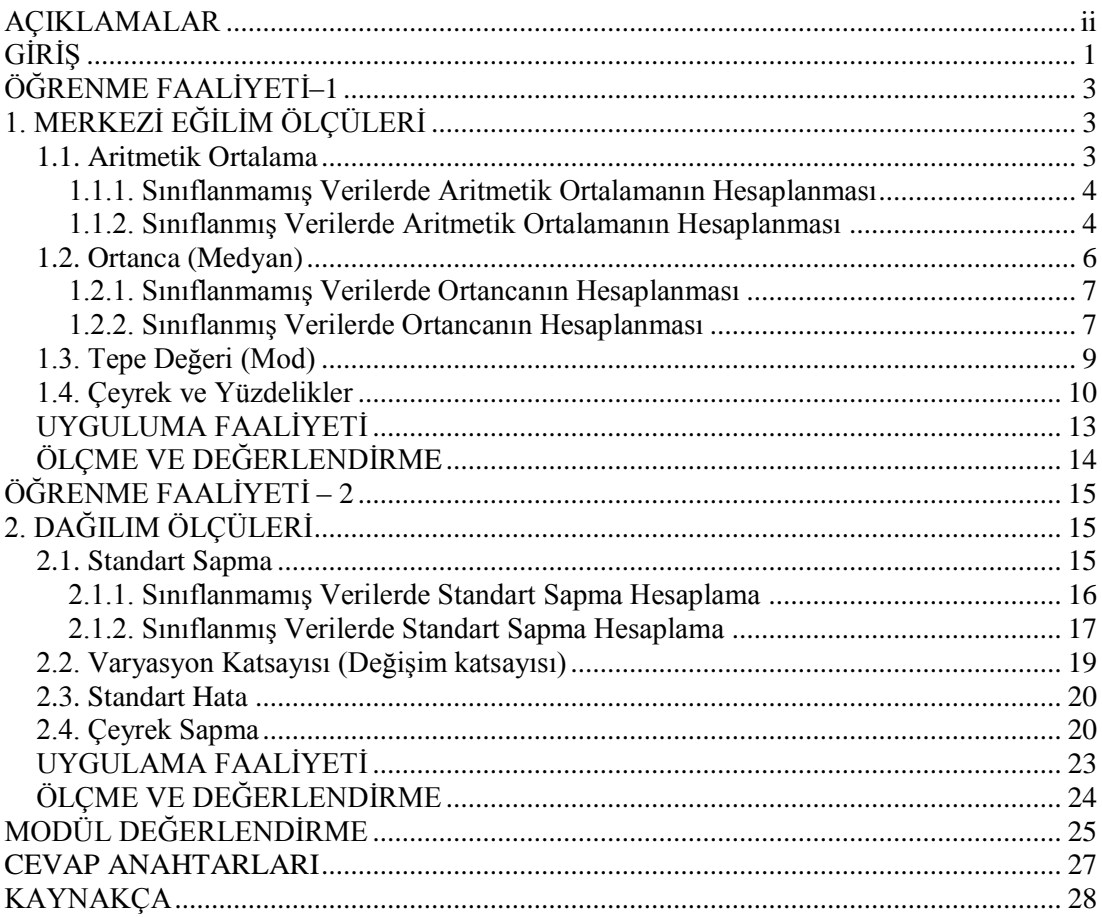

# **AÇIKLAMALAR**

<span id="page-3-0"></span>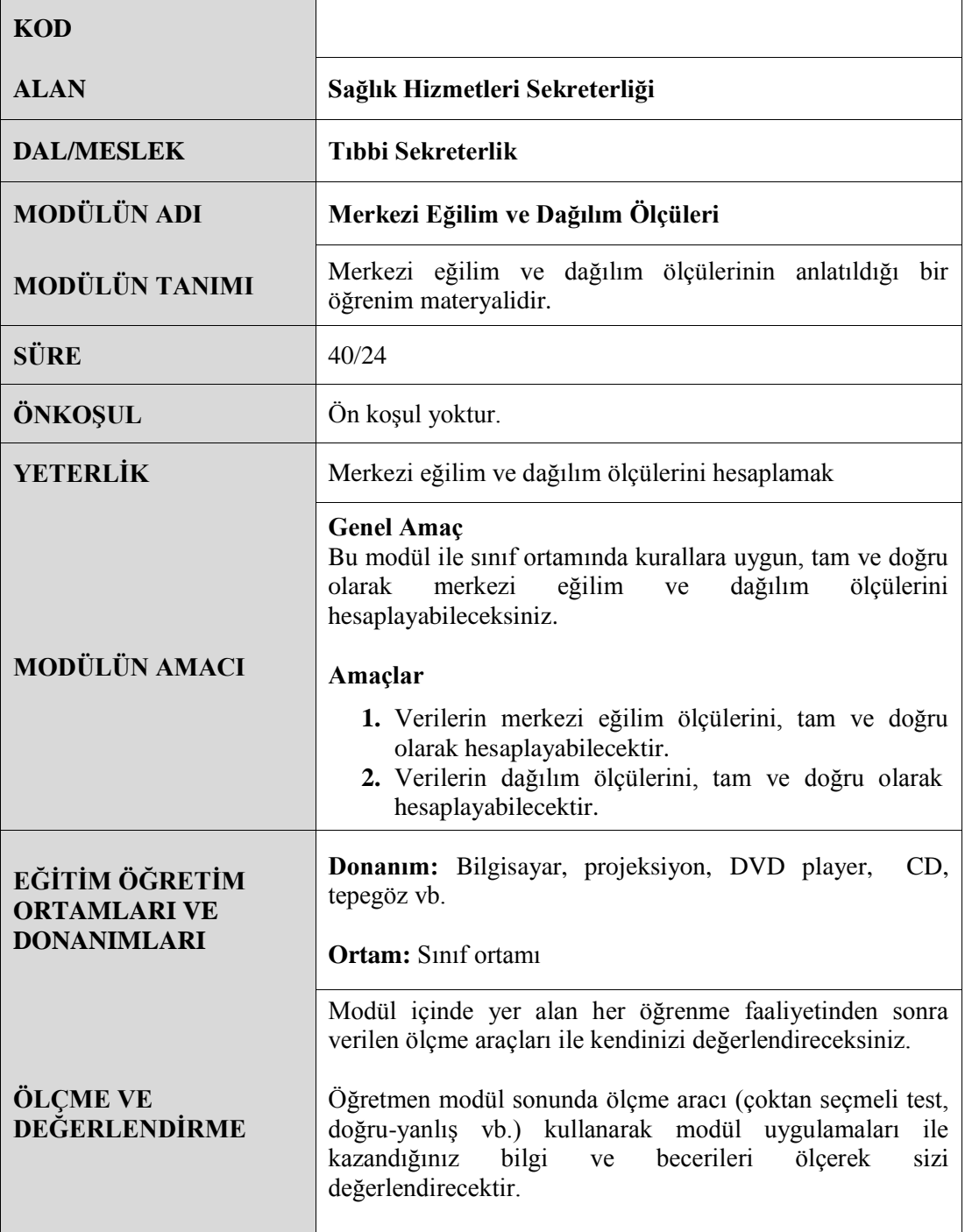

**GİRİŞ** 

### <span id="page-4-0"></span>**Sevgili Öğrenci,**

Verilerin düzenlenerek tablolarla grafiklerle sunulması, çoğu kez araştırmanın doğru anlaşılabilmesi ve yorumlanabilmesi için yeterli olmaz. Araştırma sonuçlarının genel durumunu yansıtacak bir takım ölçülere ihtiyaç vardır. Bu ölçüler verileri anlaşılır bir biçimde belirtmekle kalmazlar aynı zamanda karşılaştırmalara, yorumlamalara, genellemelere olanak sağlarlar. Bir grubu belirli bir özelliği yönünden yeterince tanıyabilmek ve gruplar arasında çok yönlü karşılaştırmalar yapabilmek için merkezî eğilim ölçüleri yanında dağılım ölçülerine de ihtiyaç vardır. Verilerin birbirlerinden ne kadar ayrıldıkları veya bir doğru üzerinde yayılmalarının nasıl olduğu da önemlidir.

Bu modül ile merkezi eğilim ve dağılım ölçüleri ile ilgili gerekli bilgileri ve hesaplamaların nasıl yapıldığını öğreneceksiniz.

# ÖĞRENME FAALİYETİ-1

### <span id="page-6-0"></span>**AMAÇ**

Verilerin merkezi eğilim ölçülerini tam ve doğru olarak hesaplayabileceksiniz.

### **ARAġTIRMA**

- $\triangleright$  Arastırmalarda merkezi eğilim ölçülerini bulmak niçin gereklidir araştırınız ve sınıfınızda arkadaşlarınıza anlatınız.
- $\triangleright$  Sınıflanmış ve sınıflanmamış verilerin özellikleri nelerdir ve aralarındaki farklar nelerdir araştırınız ve sınıfınızda arkadaşlarınızla paylaşınız.

# 1. MERKEZİ EĞİLİM ÖLÇÜLERİ

<span id="page-6-1"></span>Ġncelenen değerlerin orta noktasını gösteren ve değerleri tek bir rakamla ifade eden ölçülere, **merkezi eğilim ölçüleri** denir.

Genel olarak günlük hayatta çok sık olarak kullanılan ortalama aritmetik ortalamadır. Fakat bu ölçünün bilinen bazı sakıncaları göz önüne alınarak değişik merkezi eğilim ölçüleri geliştirilmiştir. Eğer bir veri dizisinde tüm elemanlar aynı sayıdan oluşuyorsa ortalama tekrar eden bu sayıdır. Ancak bu tip veri dizisi pratikte çok az bulunduğu, hatta nerede ise hiç bulunmadığı için veri dizisinin özelliğine göre merkezsel konumları farklı Ģekillerde hesaplanmaktadır.

### <span id="page-6-2"></span>**1.1. Aritmetik Ortalama**

Aritmetik ortalama bir evren veya bir örneklem içindeki veri değerlerinin toplamlarının o evrendeki terim sayısına veya örneklem büyüklüğüne bölünerek elde edilen merkezsel konum değeridir. Bir başka ifade ile üzerinde inceleme yapılan deneklerden elde edilen değerlerin toplanıp birim sayısına bölünmesiyle elde edilen rakamdır. Ortalama denildiğinde ilk akla gelen kavram, aritmetik ortalamadır. Örneğin, sınıftaki öğrencilerin boy ortalaması, ilkbahar aylarında m<sup>2</sup>'ye düşen ortalama yağış miktarı, bir futbol takımının yaş ortalaması vb.

### **Aritmetik ortalamanın özellikleri:**

- $\triangleright$  En yaygın kullanılan ölçüdür.
- Hesaplamada tüm değerler kullanılır.
- Normal dağılımın dıĢında aĢırı değerlerden etkilenir. AĢağıda verilen iki örnekte bu etki gösterilmiştir.

$$
\frac{1+2+3+4+5}{5} = \frac{15}{5} = 3
$$
\n
$$
\frac{1+2+3+4+10}{5} = \frac{20}{5} = 4
$$

AĢırı değerler aritmetik ortalamayı etkileyebilir. AĢırı değer; dağılımdaki değerlerden çok farklı ve az sayıdaki değere denir. Bu yüzden aritmetik ortalama kullanırken asırı değerlere dikkat edilmelidir. Bu değerler istatistiksel olarak fazla bir anlam ifade etmez. Aritmetik ortalama hesaplanırken aĢırı değerler varsa bunlar ortalamaya dahil edilmeyebilir. AĢırı değer katılarak hesaplanan bir aritmetik ortalamada sonuç gerçeği yansıtmayabilir. Eğer aşırı değerler dışarıda bırakılamıyorsa aritmetik ortalama yerine "ortanca" kullanılmalıdır.

Aritmetik ortalama sınıflandırılmamış ve sınıflandırılmış verilerde farklı yollarla hesaplanır.

#### <span id="page-7-0"></span>**1.1.1. SınıflanmamıĢ Verilerde Aritmetik Ortalamanın Hesaplanması**

SınıflandırılmamıĢ verilerde aritmetik ortalama; tüm değerlerin toplanıp birim sayısına bölünmesiyle elde edilir. Denek sayısı az ise tercih edilir.

 $X_1, X_2, X_3, X_4, \ldots, X_n$  gibi n sayıdan oluşan bir serinin aritmetik ortalaması;

$$
AO = \frac{x_1 + x_2 + x_3 + x_4 + \dots + x_n}{n}
$$

Örneğin; bir voleybol takımının 10 sporcusunun boyları; 175, 176, 178, 180, 182, 185, 185, 188, 189, 195 cm olsun. Bu voleybol takımının boy ortalamasını hesaplamak için:

$$
AO = \frac{\text{Değerlerin Toplamı}}{\text{Denek Sayısı}}
$$
  

$$
AO\left(\overline{X}\right) = \frac{\sum x_i}{n}
$$
  
AO\left(\overline{X}\right) = \frac{175 + 176 + 178 + 180 + 182 + 185 + 185 + 188 + 189 + 195}{10} = 183.3 \text{ cm}

### <span id="page-7-1"></span>**1.1.2. SınıflanmıĢ Verilerde Aritmetik Ortalamanın Hesaplanması**

Denek sayısı fazla olduğunda, verileri sınıflamadan aritmetik ortalamayı hesaplamak çok zaman alıcı ve zordur. Bu yüzden verileri sınıflandırarak aritmetik ortalamayı hesaplamak daha kolaydır.

Sınıflandırılmış verilerde aritmetik ortalamanın hesaplanması için sırası ile şu işlemler yapılır:

Sınıflar yazılır.

- Her sınıfın sınıf değeri (SD) bulunur ve ilgili sınıfın karĢısına yazılır. Sınıf değeri, sınıfın orta noktası, yani ortalamasıdır. Sınıf değerini bulmak için her sınıfın alt sınırı ile üst sınırı toplanıp 2'ye bölünür. Örneğin, sınıf değeri 15 - 19 olan bir sınıfın sınıf değeri; **SD=** (15+19) / 2 = 17'dir.
- $\triangleright$  Her sinifin frekansı (f) yazılır.
- ÇalıĢma birimi olarak adlandırabileceğimiz "d" kolonu geliĢtirilir. Bu kolonda herhangi bir sınıfın karşısına sıfır yazılır. Genellikle bu kolon, frekansı en yüksek olan kolondur. Sonra üste doğru -1, -2, -3 Ģeklinde ve alta doğru ise +1, +2, +3, Ģeklinde değerler verilir.
- $\triangleright$  Frekansla (f) çalışma birimi (d) birbirleriyle çarpılarak (fd) sütunu oluşturulur. Eksi eğerler ve artı değerler kendi aralarında toplanır ve birbirinden çıkarılarak (fd) kolonunun toplamı bulunur. Bu, toplam eksi veya artı olabilir.
- Değerler formülde yerine konularak aritmetik ortalama hesaplanır.

Örneğin; Aşağıda 100 Yetişkine İlişkin Kolesterol Değerleri sınıflandırılarak aritmetik ortalaması hesaplanmıştır.

| 140        | 142 | 149 | 149        | 162 | 165 | 172 | 173        | 174        | <b>180</b> |
|------------|-----|-----|------------|-----|-----|-----|------------|------------|------------|
| <b>180</b> | 182 | 183 | 183        | 183 | 183 | 184 | 185        | <b>192</b> | 192        |
| 194        | 194 | 195 | 195        | 195 | 196 | 198 | <b>198</b> | <b>198</b> | 199        |
| 200        | 200 | 200 | 200        | 201 | 204 | 204 | 205        | 209        | 210        |
| 212        | 215 | 215 | 216        | 216 | 217 | 218 | 220        | 221        | 223        |
| 224        | 224 | 225 | 225        | 225 | 225 | 227 | 227        | 227        | 229        |
| 230        | 230 | 231 | 232        | 232 | 232 | 237 | 237        | 237        | 237        |
| 240        | 240 | 242 | 243        | 243 | 243 | 243 | 246        | 247        | 248        |
| 250        | 250 | 250 | <b>250</b> | 255 | 255 | 256 | 256        | 258        | 258        |
| <b>270</b> | 270 | 275 | 276        | 280 | 280 | 284 | 288        | 302        | 340        |

**Tablo 1.1: 100 yetiĢkin kiĢiye ait kolesterol değerleri**

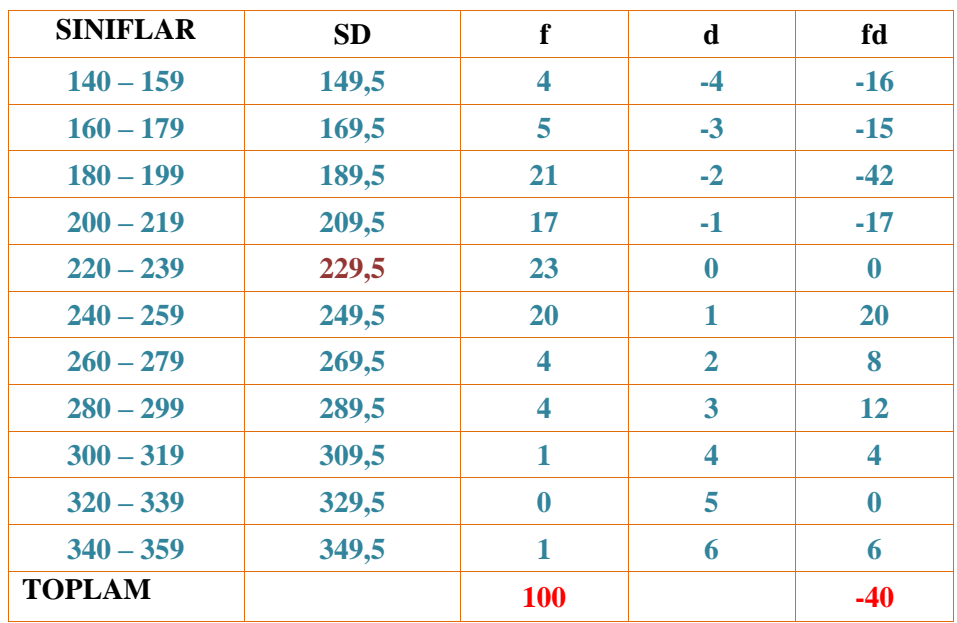

Sınıflandırılmış verilerde aritmetik ortalamanın hesaplanması:

Yukarıdaki işlemlerden sonra elde edilen değerler, aşağıdaki formüle yerleştirilerek aritmetik ortalama hesaplanır.

$$
AO(X) = A \pm \frac{\sum fd}{n} * C
$$

Formülde:

**X**= Aritmetik Ortalama

**A**= "d" kolonunda karĢısına sıfır konulan sınıfın sınıf değeri (SD)

**∑fd**= "fd" sütununun toplamı

**C**= Sınıf Aralığı

**n**= Denek sayısı

$$
AO(X) = 229.5 + \frac{-40}{100} * 20 = 221.5
$$

### <span id="page-9-0"></span>**1.2. Ortanca (Medyan)**

Ortanca, düzensiz verileri küçükten büyüğe veya büyükten küçüğe doğru sıraladıktan sonra, sıralamanın tam orta noktasındaki değer olarak tanımlanabilir. Ortanca dağılımdaki aşırı değerlerden etkilenmez. Dağılımda aşırı değerler varsa aritmetik ortalamanın yerine ortanca kullanılabilir. Ortancada, dağılımdaki değerlerin yarısı ortancaya eşit veya daha küçük, yarısı da ortancaya eşit veya daha büyüktür.

Ortancanın hesaplanması, aritmetik ortalamada olduğu gibi sınıflandırılmamış ve sınıflandırılmış verilerde farklı şekilde yapılır.

#### <span id="page-10-0"></span>**1.2.1. Siniflanmamiş Verilerde Ortancanın Hesaplanması**

Dağılımdaki değerler ya küçükten büyüğe, ya da büyükten küçüğe sıralanarak ortadaki değer bulunur.

**Denek sayısı tek ise;** OD = (n+1) / 2 formülüyle bulunur. Bu formül kullanılarak bulunan değer tam ortadaki değerdir.

**Örnek:** 7 öğrencinin ağırlıkları (kg) 55, 46, 75, 45, 50, 58, 53 olarak bulunmuştur. Ortancayı bulmak için;

Önce değerler küçükten büyüğe doğru ya da tersi sıralanır.

45, 46, 50, 53, 55, 58, 75

**n=7** olduğundan **(7+1) / 2 = 4**

Ortanca **4**'ncü değer olan **53**'tür.

**Denek sayısı çift ise; n/2**'nci sıradaki değer ile ve **(n+2) / 2**'nci sıradaki değer toplanıp **2**'ye bölünerek ortanca bulunur.

**Örnek:** 8 öğrencinin ağırlıkları (kg) 55, 46, 60, 45, 50, 58, 53, 80

Önce değerler küçükten büyüğe doğru ya da tersi sıralanır.

45, 46, 50, 53, 55, 58, 60, 80

n=8 (cift) olduğundan  $8 / 2 = 4$  ve  $(8 + 2) / 2 = 5$ 

4. ve 5. değerler, **53** ve **55**'in ortalaması olan **(53+55) / 2 = 54** ortancadır.

#### <span id="page-10-1"></span>**1.2.2. SınıflanmıĢ Verilerde Ortancanın Hesaplanması**

Sınıflandırılmış verilerde ortancanın hesaplanmasında sırası ile şu işlemler yapılır:

- $\triangleright$  Siniflar yazılır.
- $\triangleright$  Her sinifin frekansı yazılır.
- $\triangleright$  Yığılımlı frekans (yf) bulunur. Yığılımlı frekans her sınıfın frekansının önceki frekanslarla toplamıdır.

Sınıflandırılmış verilerde ortanca formülü:

$$
Ortanca = L + \left(\frac{\frac{n}{2} - yf_i}{f}\right) * C
$$

#### **Formülde:**

**L** = Ortancanın içinde bulunduğu sınıfın sınıf ara değeridir. Bu değer; ortancanın içinde bulunduğu sınıfın alt sınırı ile bir üstündeki sınıfın üst sınırının toplanıp ikiye bölünmesi ile elde edilir.

**yfi** = Ortancanın içinde bulunduğu sınıfın bir üstündeki sınıfın yığılımlı frekansı.

**f** = Ortancanın içinde bulunduğu sınıfın frekansı.

**C** = Sınıf aralığı.

 $n =$  denek sayısı.

**Örnek:** Aşağıdaki sınıflandırılmış verilerde ortancanın hesaplanması:

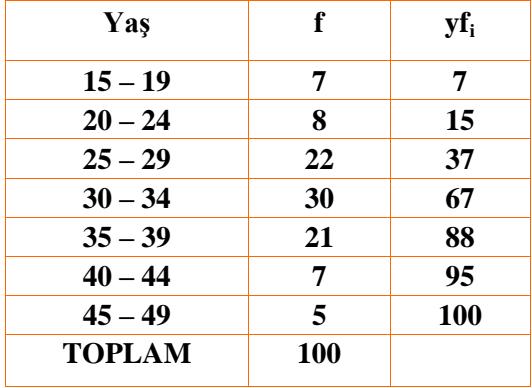

Formüle yerleştirilecek değerleri bulmak için önce ortancanın hangi sınıfın içinde olduğunu bulmak gerekir. Bunun için, (n / 2) = **100 / 2 = 50** bulunur. 50 yığılımlı frekans kolonunda 67'nin içinde bulunduğundan ortancanın içinde bulunduğu sınıf **30 – 34** sınıfıdır. Buna göre;

<span id="page-11-0"></span> $L = (30+29)/2 = 29.5$  $n / 2 = 50$  $yf = 37$  $C = 5$  $f = 30$ Ortanca = 29, 5 +  $\left(\frac{50-37}{30}\right)*5 = 31,6$ 

### **1.3. Tepe Değeri (Mod)**

AraĢtırma sonunda elde edilen verilerden en çok tekrarlanan değere, istatistikte mod ya da tepe değeri denir. Ortalama ve ortanca gibi ölçülerin hesaplanma imkânı olmadığı durumlarda kullanılabilir. Tepe değerinin de ortanca da olduğu gibi en önemli üstünlüğü, en büyük ve en küçük değerleri dikkate almaması nedeniyle aĢırı uç değerlerden etkilenmemesidir.

**Örneğin,** bir grubun matematik sınavından aldığı puanlar; 40, 40, 42, 42, 42, 43, 43, 43, 43, 45, 45, 50, 50, 55 ve 60 olsun. Bu dizide 43 en çok tekrarlanan değer olduğundan tepe değeri = **43**'dür.

Gözlem sonunda elde edilen ölçümlerin her birinin tekrar sayısı birbirine eĢitse bu durumda tepe değeri olmaz.

**Örneğin**; 45, 47, 55, 57, 60, 72, 77 ya da 45, 45, 50, 50, 56, 56, 58, 58, 60, 60, 75, 75 ve 80, 80 dizilerinde tepe değeri yoktur. Çünkü iki dizide de ölçümlerin hepsi eĢit sayıda tekrarlanmıştır.

Ardışık iki ölçüm birbirine eşit sayıda ve öbür ölçümlerden daha çok tekrarlanmışsa, bu gibi durumlarda, tepe değeri ardıĢık iki ölçünün orta noktasıdır.

**Örneğin,** 50,50, 51, 51, 51, 52, 52, 52, 52, 53, 53, 53, 53, 54, 55, 55, 55 ve 56 Ģeklindeki bir dizide tepe değeri = **52,5** olur. Çünkü 52 ve 53 eĢit sayıda ve öbür ölçümlerden daha çok tekrarlanmaktadır; bunların orta noktası da **52,5'**dir.

Sınıflandırılmış verilerde tepe değeri:

SınıflandırılmıĢ ölçümlerde frekansı en büyük olan aralığın orta noktası tepe değeri olarak alınır. Ayrıca Sınıflandırılmış verilerde tepe değeri aşağıdaki formül kullanılarak da hesaplanır:

$$
TD = L + \frac{d_1}{d_1 + d_2} * C
$$

**TD**= Tepe Değeri **L**= Frekansı en fazla olan sınıfın sınıf ara değeri **d<sup>1</sup>** = Tepe sınıfı ile bir önceki sınıfın frekansları farkları **d<sup>2</sup>** = Tepe sınıfı ile bir sonraki sınıfın frekansları farkları **C**= sınıf aralığı

Örnek:

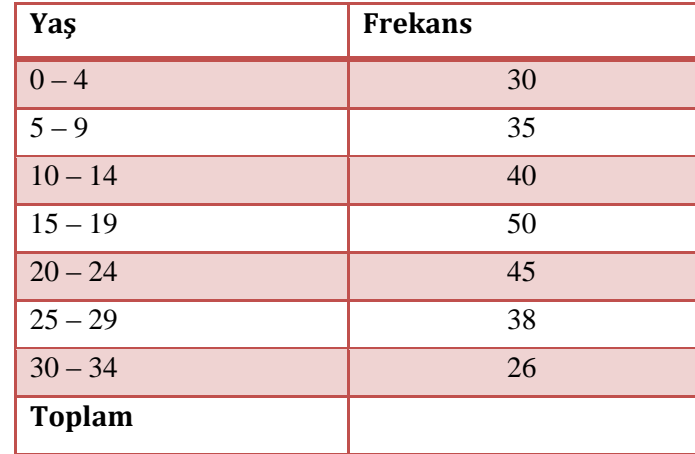

Yukarıda frekansı en büyük değerin karşısındaki sınıf 15 – 19 sınıfıdır. Bu sınıfın sınıf ara değeri  $(14 + 15) / 2 = 14.5$ 'dir.

L = 14.5  
\n
$$
d_1 = 50 - 40 = 10
$$
  
\n $d_2 = 50 - 45 = 5$   
\nC = 5  
\nTD = 14, 5 +  $\frac{10}{10 + 5}$  \* 5 = 17, 8

Ortalama, ortanca ve mod arasında bazı ilişkiler vardır. Tam simetrik ve tek modlu ölçümler dağılımında bu üç değer birbirinin aynıdır. Dağılım simetriklikten uzaklaĢtıkça bu ilişki bozulur.

### <span id="page-13-0"></span>**1.4. Çeyrek ve Yüzdelikler**

Çeyrek ve yüzdelikler; dağılımın herhangi bir noktasını gösteren ve dağılımı dört eĢit parçaya bölen değerlerdir. 25'inci yüzdelik birinci çeyrek, 50'inci yüzdelik ikinci çeyrek (yani ortanca), 75'inci yüzdelik üçüncü çeyrek olarak adlandırılır.

Yüzdelikler; bir dağılımın belirli bir yüzdesini altında bırakan noktadır. Örneğin, 25'inci yüzdelik, gözlemlerin %25'inin bunun altında ve %75'inin üstünde kaldığı değerdir. 50. yüzdelikte değerlerin %50'si bunun altında, %50'si üzerindedir. "Yüzde" terimi ile karıştırmamak gerekir. Yüzde, belirli bir miktarı ya da alanı; yüzdelik ise, altında ya da üstünde belli oranlarda ölçümler bırakan bir noktanın değerini belirtir.

En çok kullanılan yüzdelikler 1. ve 3. Çeyreklerdir. Ġstenirse diğer yüzde değerlerde kolayca hesaplanabilir.

#### Sınıflandırılmış verilerde çeyrek ve yüzdeliklerin hesaplanması:

- $\triangleright$  Siniflar ve frekanslar yazılır.
- $\triangleright$  Sınıf Ara Değeri (SAD) hesaplanır. SAD; bir üstteki sınıfın üst sınırı ile bir alttaki sınıfın alt sınırının toplanıp ikiye bölünmesidir. Sınıf ara değeri hesaplanırken işlemlerin kolay olması için önce ikinci sınıfın  $(5 - 9)$  SAD'i bulunur. Birinci sınıfın üst sınırı "4" ile ikinci sınıfın alt sınırı "5" toplanır ve 2'ye bölünür.

 $(9 + 10) / 2 = 9.5$ 

İkinci sınıfın sınıf ara değerinden sınıf aralığı çıkarılarak birinci sınıfın sınıf ara değeri bulunur.

#### **Sınıf Aralığı = 5**

Birinci sınıfın sınıf ara değeri: **9.5 - 5 = 4.5**

Diğer sınıfların sınıf ara değerini bulmak için bir üstteki sınıfın SAD ile sınıf aralığı toplanır. Buna göre; 3. Sınıfın SAD: **9.5 + 5 = 14.5** olarak bulunur. Diğer sınıflarında sınıf ara değeri aynı şekilde hesaplanır.

 Daha sonra tabloda "**den az"** kolonu oluĢturulur. Den az sayısını bulmak için bir sınıfın SAD'den daha az olan frekans o sınıfın üzerindeki sınıfların frekansları ile toplanır. İlk sınıfın den az sayısı sıfır olur. Çünkü ilk sınıfın sınıf ara değerinden daha az değer alan denek yoktur. Den az sayıları her sınıfın karşısına yazılır ve yüzdeleri hesaplanır. İkinci sınıfın den az yüzdesi söyle hesaplanır:

**(f \*100)/n**

 $\overline{a}$ 

**(50 \* 100) / 390 = 12.8** 

Diğer sınıfların yüzdeleri de aynı şekilde hesaplanır.

Den az sayısı yüzdeleri, herhangi bir sınıf ara değerinden daha az değer alan kaç denek olduğunu ve toplam denek sayısının yüzde kaçına karĢılık geldiğini gösterir. Örneğin aşağıdaki tabloda deneklerin %42.30'unun yaşı 19.5'den daha küçüktür.

Hazırlanan tablodan istenilen herhangi bir çeyrek ya da yüzde interpolasyon hesabı<sup>1</sup> ile bulunabilir. Örneğin deneklerin %25'inin hangi değerden daha az değer aldığını hesaplamak için den az kolonundan yararlanılır ve aşağıdaki formül kullanılarak hesaplanır.

$$
\frac{\times_1 - \times_2}{\times_3 - \times_2} = \frac{\times - \times_{2SAD}}{\times_{3SAD} - \times_{2SAD}}
$$

 $1$  Varolan (bilinen) sayısal değerleri kullanarak, boş noktalardaki değerlerin tahmin edilmesidir.

- $X_1$  = Verilen yüzde
- $X_2$  = Den az yüzde kolonunda  $X_1$ 'in bulunduğu aralığın üzerindeki yüzde değer.

 $X_3$  = Den az yüzde kolonunda  $X_1$ 'in bulunduğu aralığın altındaki yüzde değer.

 $X =$  Hesaplanacak değer.

 $X_{2 \text{ SAD}} = X_{2}$ 'nin sınıf ara değeri

 $X_{3 \text{ SAD}} = X_{3}$ 'ün sınıf ara değeri

Örnek: Aşağıdaki tabloda deneklerin %25'i hangi değerden daha az değer almıştır?

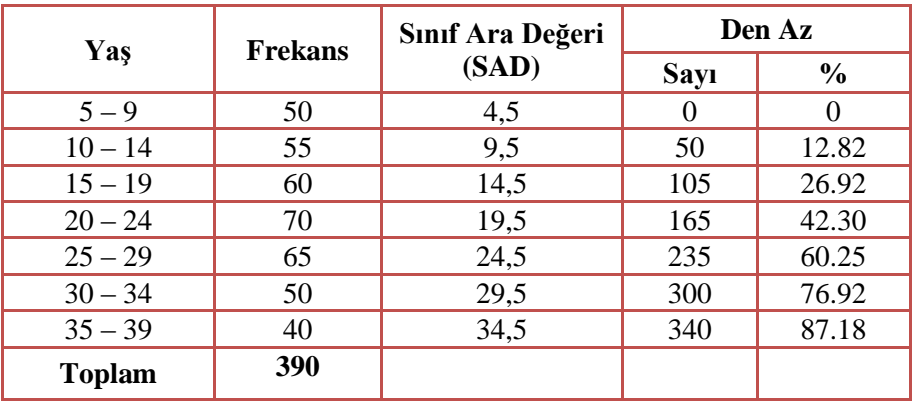

%25, "**den az**" yüzde kolonunda **12.82** ile **26.92** arasındadır. Bu durumda aĢağıdaki değerler formülde yerlerine konularak hesaplanır.

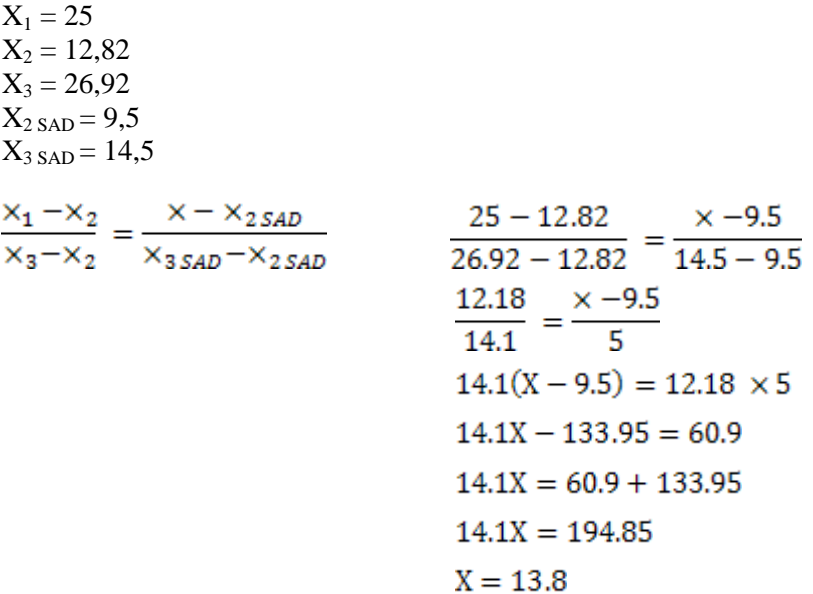

Deneklerin %25'inin yaşı 13,8' den daha küçüktür.

## UYGULAMA FAALİYETİ

<span id="page-16-0"></span>AĢağıdaki iĢlem basamaklarını tamamladığınızda, verilerin merkezi eğilim ölçülerini tam ve doğru olarak hesaplayabileceksiniz.

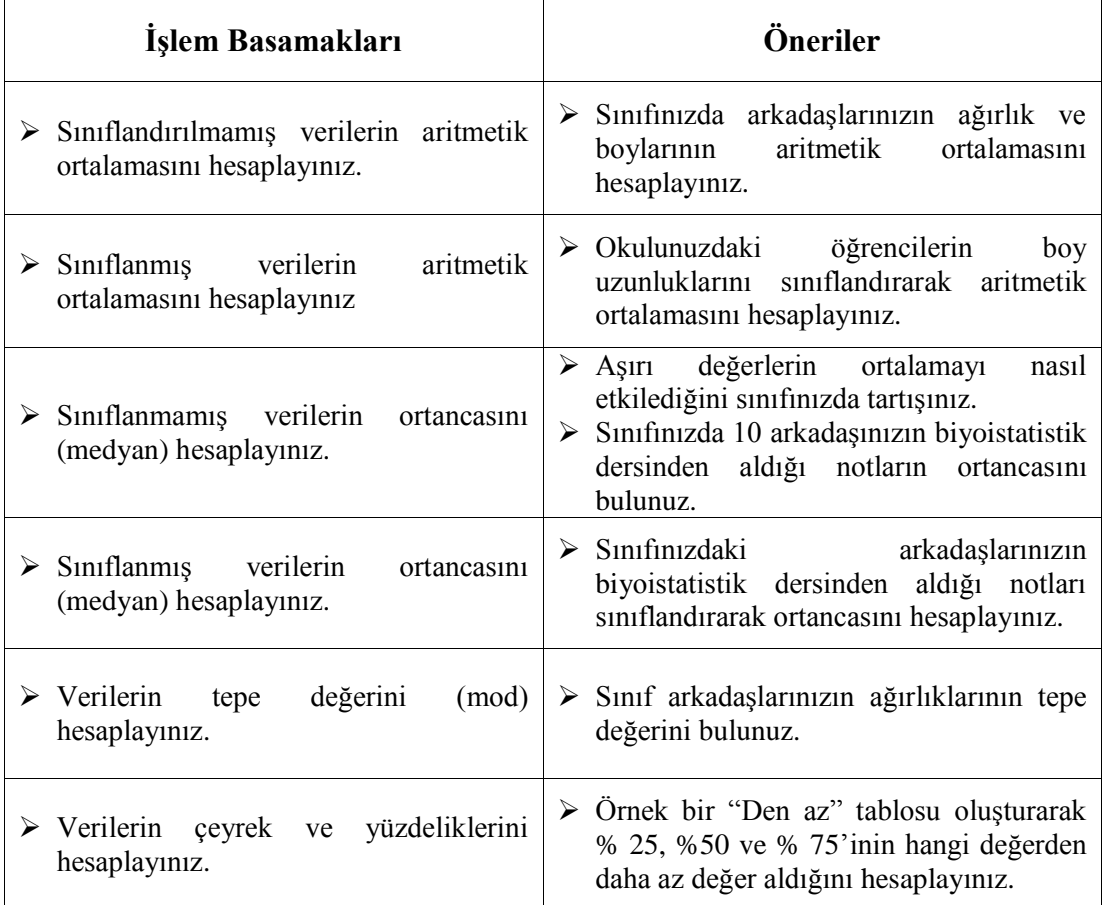

### <span id="page-17-0"></span>ÖLÇME VE DEĞERLENDİRME

#### **AĢağıdaki soruları dikkatlice okuyarak doğru seçeneği iĢaretleyiniz.**

**1.** AĢağıdakilerden hangisi, aritmetik ortalamanın özelliklerinden biri değildir?

A) En yaygın kullanılan bir ölçüdür.

- B) Hesaplamada tüm değerler kullanılır.
- C) AĢırı değerlerden etkilenmez.
- D) Dağılımın orta noktasını gösterir.
- **2.** Bir sınıftaki 10 öğrencinin vücut ağırlıkları 60, 50, 48, 45, 53, 57, 40, 55, 45, 52 dir. Bu öğrencilerin vücut ağırlıklarının aritmetik ortalaması aşağıdakilerden hangisidir? A) 50,5
	-
	- B) 48,5
	- C) 57
	- D) 53
- **3.** Sınıflandırılmış verilerde ortancanın hesaplanmasında, aşağıdaki işlemlerden hangisi yapılmaz?

A) Sınıflar yazılır.

- B) Veriler küçükten büyüğe doğru sıralanır.
- C) Her sınıfın frekansı yazılır.
- D) Yığılımlı frekans bulunur.
- **4.** AraĢtırma sonunda elde edilen ölçümlerden en çok tekrarlanan değer, aĢağıdakilerden hangisidir?

A) Ortanca

- B) Tepe değeri
- C) Aritmetik ortalama
- D) Medyan
- 5. Sınıflandırılmış verilerde aritmetik ortalamanın hesaplanmasında aşağıdakilerden hangisi yapılmaz?
	- A) Sınıflar yazılır.
	- B) Her sınıfın sınıf değeri bulunur.
	- C) Frekanslar yazılır.
	- D) Yığılımlı frekanslar hesaplanır.

### **DEĞERLENDİRME**

Cevaplarınızı cevap anahtarıyla karşılaştırınız. Yanlış cevap verdiğiniz ya da cevap verirken tereddüt ettiğiniz sorularla ilgili konuları faaliyete geri dönerek tekrarlayınız. Cevaplarınızın tümü doğru ise bir sonraki öğrenme faaliyetine geçiniz.

# ÖĞRENME FAALİYETİ-2

<span id="page-18-0"></span>**ÖĞRENME FAALĠYETĠ – 2**

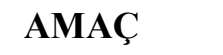

Verilerin dağılım ölçülerini tam ve doğru olarak hesaplayabileceksiniz.

## **ARAġTIRMA**

<span id="page-18-1"></span>Aritmetik ortalamaları aynı olan iki veri grubunun yaygınlığının da aynı olup olmadığını araştırınız ve sınıfınızda arkadaşlarınızla tartışınız.

## **2. DAĞILIM ÖLÇÜLERĠ**

Dağılım ölçüleri, verilerin yığılma gösterdikleri noktadan ne kadar uzakta olduklarını, belirten bir sayıdır. Bir araştırmanın değerlendirilmesinde verilerin birbirlerinden ne kadar ayrıldıkları veya bir doğru üzerinde yayılmalarının nasıl olduğunu bilmek gerekir. Örneğin iki ayrı sınıfta öğrencilerin biyoistatistik dersi not ortalaması 40 olsun. Bu ortalamaya bakarak her iki sınıfın başarı düzeyleri aynıdır denilebilir mi? İlk bakışta bu soruya "evet" cevabı verilebilir. Ancak bir sınıftaki notlar 35-40 puan, diğer sınıfta 15-75 puan arasında ise bu durumda her iki sınıfın düzeylerinin farklı olduğu; aritmetik ortalamaların da başarı düzeyini açıklamakta pek yeterli olmadığı anlaşılacaktır. Böyle durumlarda merkezî eğilim ölçülerinin yanı sıra merkezi dağılım ölçülerine de ihtiyaç duyulur. Bir merkezi eğilim ölçüsünün, bir grup ölçümü ne derece temsil ettiğini yorumlamak ve her hangi bir verinin, grup ortalamasının ne kadar altında ve üstünde olduğunu göstermek için merkezî dağılım ölçüleri kullanılır.

### <span id="page-18-2"></span>**2.1. Standart Sapma**

Standart Sapma, veri değerlerinin yayılımının özetlenmesi için kullanılan bir ölçüdür. Ancak Standart sapma kavramını daha iyi anlayabilmek için öncelikle aritmetik ortalama kavramı üzerinde durulmalıdır. Aritmetik ortalama dağılımın orta noktasını gösteren ve dağılımı temsil eden bir ölçüdür. Fakat aritmetik ortalama dağılımın yaygınlığı hakkında bilgi vermez. Aritmetik ortalamaları aynı olan iki dağılım aynı yaygınlıkta olmayabilir.

#### **Örneğin;**

10, 22, 34 değerlerini alan 3 kişilik bir dağılımda aritmetik ortalama 66 /  $3 = 22$ 'dir. 21, 22, 23 değerlerini alan baĢka bir 3 kiĢilik dağılımda aritmetik ortalama yine 66/3=22'dir.

Ġki dağılımın aritmetik ortalaması 22 olduğu halde birinci dağılımda değerler (1 ve 3'üncü değerler) aritmetik ortalamadan çok uzakta iken ikinci dağılımdaki değerler ortalamaya çok yakındır.

Bir dağılımda değerler aritmetik ortalamadan uzaklaştıkça dağılımın yaygınlığı artar. Dağılımın yaygınlığını gösteren ölçülerin en önemlisi standart sapmadır. Standart sapma dağılımdaki her bir değerin ortalamaya göre ne uzaklıkta olduğunu, diğer bir deyişle dağılımın ne yaygınlıkta olduğunu gösteren bir ölçüdür. Yani [ölçüm](http://epidemiyoloji.org/moodle/mod/glossary/showentry.php?courseid=1&concept=%C3%96l%C3%A7%C3%BCm) sonuçlarının ortalama etrafında ne şekilde kümelendiğini yansıtır. Standart sapma büyüdükçe dağılım yaygınlaşır.

Genel olarak, **standart sapmanın küçük olması**; ortalamadan sapmaların ve riskin az olduğunun; **büyük olması ise** ortalamadan sapmaların ve riskin çok olduğunun göstergesidir.

Standart sapma, sınıflandırılmamış ve sınıflandırılmış verilerde farklı yollarla hesaplanır.

### <span id="page-19-0"></span>**2.1.1. SınıflanmamıĢ Verilerde Standart Sapma Hesaplama**

Sınıflandırılmamış verilerde standart sapma hesaplanırken sırası ile şu işlemler yapılır:

- Deneklerin aldıkları değerler toplanır.
- Değerlerin teker teker kareleri alınır ve toplanır.
- $\triangleright$  Bu islemlerden sonra elde edilen değerler aşağıdaki formülde yerine konarak standart sapma (S) hesaplanır.

$$
S=\sqrt{\frac{\Sigma_{i=1}^{n} \; x_i^2 - \frac{(\Sigma_i^n \, x_i)^2}{n}}{n-1}}
$$

 $S =$ Standart sapma

 $\sum_{i=1}^{n} x_i^2$  = Deneklerin aldıkları değerlerin karelerinin toplamı

$$
\left(\frac{\left(\sum_{i=1}^{n} x_{i}\right)^{2}}{n}\right)
$$

 $\left\langle \frac{n}{n}\right\rangle$  Deneklerin aldıkları değerlerin toplamının karesi alınıp denek sayısına bölünmesi

 $n =$  denek sayısı

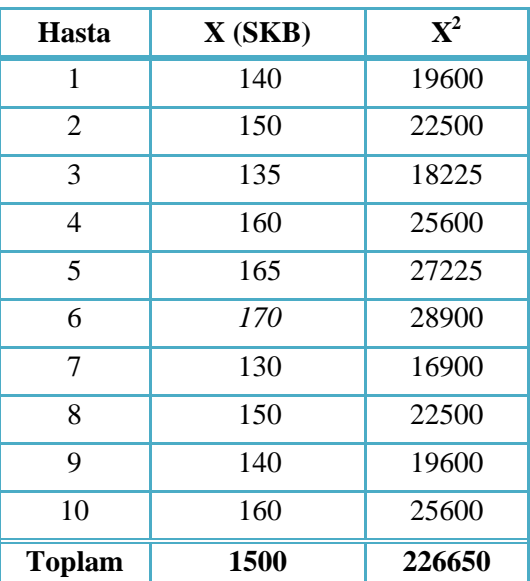

Örnek: Aritmetik ortalaması hesaplanmış 10 hastanın sistolik kan basıncı (SKB) değerlerinin standart sapmasının bulunması:

$$
S=\sqrt{\frac{\Sigma_{i=1}^{n}\;x_i^2-\frac{(\Sigma_i^n\,x_i)^2}{n}}{n-1}}
$$

Değerler formülde yerlerine konularak standart sapması bulunur.

 $\sum_{i=1}^{n} x_i^2 = 226650$  (Deneklerin aldığı değerlerin karelerinin toplamı)

 $= (1500)^2$  (Deneklerin aldıkları değerlerin toplamının karesi)

 $n = 10$  (Denek sayısı)

$$
S = \sqrt{\frac{226650 - \frac{(1500)^2}{10}}{10 - 1}} = \pm 13.5
$$
  
S =  $\mp$  13.5

### <span id="page-20-0"></span>**2.1.2. SınıflanmıĢ Verilerde Standart Sapma Hesaplama**

Sınıflandırılmış verilerde standart sapma hesaplanırken aşağıdaki işlemler yapılır:

- $\geq$  Siniflar oluşturulur.<br>  $\geq$  Her sinifin frekansı
- Her sınıfın frekansı "f" yazılır.
- > Çalışma birimi olarak adlandırılabilen "d" kolonu geliştirilir.<br>
→ "f" kolonu ile "d" kolonu çarpılarak "fd" kolonu oluşturulur.<br>
→ "d" sütunundaki değerlerin karesi alınarak "d<sup>2</sup>" sütunu gelişti
- > "f" kolonu ile "d" kolonu çarpılarak "fd" kolonu oluşturulur.
- $\triangleright$  "d" sütunundaki değerlerin karesi alınarak "d<sup>2</sup>" sütunu geliştirilir.
- $\triangleright$  Her sinifin frekansı "f" ve d<sup>2</sup> kolonları çarpılarak "fd<sup>2</sup>" kolonu geliştirilir.

Yukarıdaki işlemlerden sonra değerler formülde yerine konularak sınıflandırılmış verilerde standart sapma hesaplanır. Sınıflandırılmış verilerde standart sapmanın formülü aşağıda verilmiştir.

$$
S = C * \left\lceil \sqrt{\frac{\sum f d^2 - \frac{(\sum f d)^2}{n}}{n-1}} \right\rceil
$$

S: Standart sapma

C: Sınıf aralığı

: "f" ve d<sup>2</sup> kolonlarının çarpımının toplamı

 $(\Sigma f d)^2$ : "fd" kolonunun toplamının karesi

### n: Denek sayısı

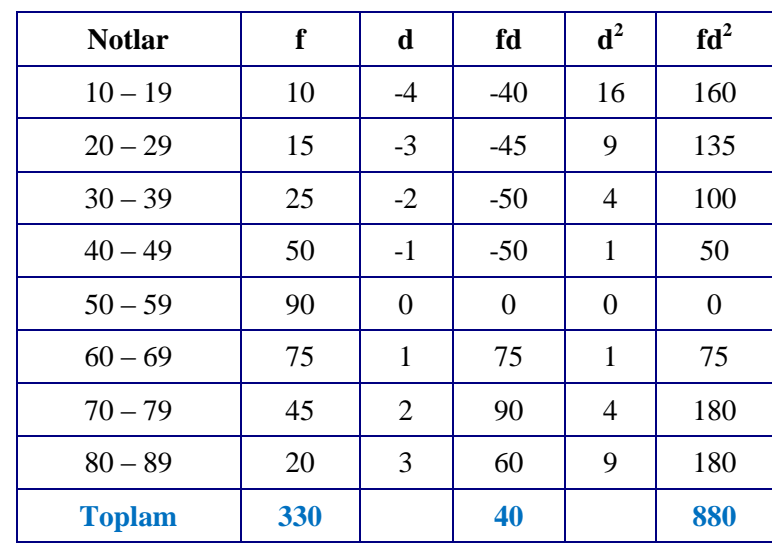

**Örnek:** 330 öğrencinin bir dersten aldığı notların standart sapmasının hesaplanması.

$$
S = C * \left[ \sqrt{\frac{\sum f d^2 - \frac{(\sum f d)^2}{n}}{n-1}} \right]
$$

 $C = 10$  (Sinif aralığı)

 $= 880$  (fd<sup>2</sup> kolonunun toplamı)

$$
\left(\sum f d\right)^2 = (40)^2
$$
 (fd kolonunun toplamının karesi)

n = 330 (frekansların toplamı)

$$
S = 10 * \left\lfloor \sqrt{\frac{880 - \frac{40^2}{330}}{3329}} \right\rfloor = \pm 16.3
$$

### <span id="page-22-0"></span>**2.2. Varyasyon Katsayısı (DeğiĢim katsayısı)**

Varyasyon katsayısı, standart sapma dağılımın yaygınlığını gösteren bir ölçüdür. Ancak standart sapmayla dağılım hakkında çok fazla bir Ģey söylemek olanaksızdır. Örneğin; bir dağılımın standart sapması 8 ise bu değer büyük müdür, yoksa küçük müdür? Bir karar verebilmek için **varyasyon katsayısını** hesaplamak gerekir. **Varyasyon katsayısı**; standart sapmanın ortalamaya göre yüzde kaçlık bir değişim gösterdiğini belirtir. Varyasyon katsayısı aĢağıdaki formülle hesaplanır.

$$
V = \frac{S}{\times} \times 100
$$

**Örnek:** Ortalaması 31,7 ve standart sapması 8,37 olan bir dağılımın varyasyon katsayısı,

 $S = 8,37$  (Standart sapma)

 $X = 31,7$  (Aritmetik ortalama)

$$
V = \frac{8.37}{31.7} \times 100 = \frac{0.26.4}{1}
$$

Bu dağılımdaki değerler ortalamaya göre %26,4'lük bir değişim göstermektedir.

### <span id="page-23-0"></span>**2.3. Standart Hata**

Aritmetik ortalamanın anlamlı olabilmesi için, mutlaka standart hata ile birlikte gösterilmesi gerekir. Standart hata genellikle yapılan örnekleme hatasının derecesini belirtmede kullanılan bir ölçüt olarak değerlendirilmektedir. Örnek ortalamasının evren ortalamasından ne kadar farklı olduğunu gösterir. Örneklem büyüklüğü arttıkça standart hata azalır

Standart hata su formülle hesaplanır:

$$
S_x = \frac{S}{\sqrt{n}} \qquad \qquad -
$$

 $S_{x}$  = Standart hata

 $S =$  Standart sapma

n = Denek sayısı

#### Sınıflandırılmış ve sınıflandırılmamış verilerde aynı formül kullanılır.

**Örnek:** Aritmetik ortalaması 221,5 denek sayısı 100 ve Standart sapması 16,3 bulunan dağılımın standart hatası:

 $S = 16,3$  (Standart sapma)

 $n = 100$  (Denek Sayısı)

$$
S_x = \frac{16.3}{\sqrt{100}} = \pm 1.63
$$

Dağılımın aritmetik ortalaması standart hata ile birilikte gösterilir.

**X =221,5 ± 1,63**

### <span id="page-23-1"></span>**2.4. Çeyrek Sapma**

Merkezi eğilim ölçüsü olarak ortalama yerine ortancanın kullanıldığı bir durumda, dağılımın ölçüsü olarak ortancadan olan sapmaya ilişkin bilgi veren çeyrek sapma kullanılır. Çeyrek sapma, standart sapmanın tersine aşırı değerlerden etkilenmez. Bu nedenle aşırı uç değerlerin çok olduğu çarpık dağılımlarda çeyrek sapma, standart sapmaya tercih edilen bir dağılım ölçüsüdür. Çeyrek sapma üçüncü yüzdelik ile  $(Q_3)$ , birinci yüzdelik  $(Q_1)$  arasındaki farkın yarısına eşittir.

Çeyrek sapma hesaplanırken aĢağıdaki formül kullanılır:

$$
Q=\frac{Q_3-Q_1}{2}
$$

 $Q = C$ eyrek sapma  $Q3 = 3$ . Yüzdelik Q1 = 1. Yüzdelik

Q3 ve Q1 yüzdelikleri şu formülle hesaplanır:

$$
Q_1 = L_1 + \frac{(n/4) - F_1}{F_c} xC
$$

$$
Q_3 = L_3 + \frac{(3n/4) - F_3}{F_c} xC
$$

Bu formüllerde:

 $L1 =$  Birinci dörtte birlik sınıfın başlangıç değeri F1 = Birinci dörtte birlik sınıfından önceki sınıfın yığılımlı frekansı FA = Birinci dörtte birlik sınıfın frekansı  $L3 = \ddot{U}$ çüncü dörtte birlik sınıfın başlangıç değeri F3 = Üçüncü dörtte birlik sınıfından önceki sınıfın yığılımlı frekansı FC = Üçüncü dörtte birlik sınıfının frekansı  $C =$ Sınıf aralığı  $n = Birim$  sayısı

Örnek. AĢağıda frekansları ve yığılımlı frekansları verilen dağılımın çeyrek sapmasının hesaplanması:

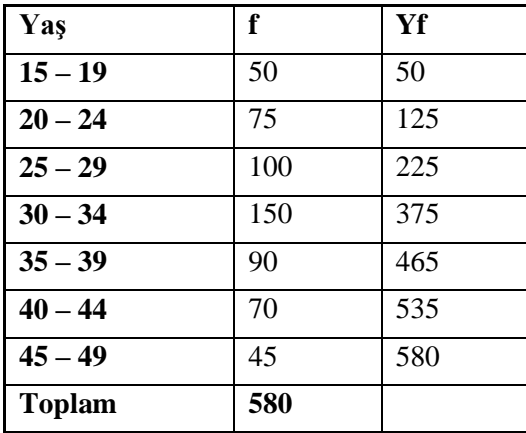

 $Q1 = X_{(n/4)}$  $Q1 = X_{(580/4)}$  $Q1 = X_{145}$ 

145 değeri; 25 – 29 sınıfı içerisinde yer almaktadır. Yf = 225, f = 100'dür.

$$
Q_1 = L_1 + \frac{(n/4) - F_1}{F_c} xC
$$
  

$$
Q_1 = 25 + \frac{(145) - 125}{100} x5 = 26
$$

Yorum; deneklerin %25'inin yaşı 26'dan küçüktür.

$$
Q3 = X_{(3n/4)}
$$
  

$$
Q3 = X_{(3x580/4)}
$$
  

$$
Q3 = X_{(435)}
$$

435 değeri; 35 – 39 sınıfı içerisinde yer almaktadır. Yf = 465, f = 90'dır.

$$
Q_3 = L_3 + \frac{(3n/4) - F_3}{F_c} xC
$$
  

$$
Q_3 = 35 + \frac{435 - 375}{90} x5 \approx 38
$$

Yorum; deneklerin %75'inin yaşı 38'den küçüktür.

Buna göre çeyrek sapma:

$$
Q = \frac{Q_3 - Q_1}{2}
$$
  

$$
Q = \frac{38 - 26}{2} = 6
$$

## UYGULAMA FAALİYETİ

<span id="page-26-0"></span>AĢağıdaki iĢlem basamaklarını tamamladığınızda verilerin dağılım ölçülerini tam ve doğru olarak hesaplayabileceksiniz.

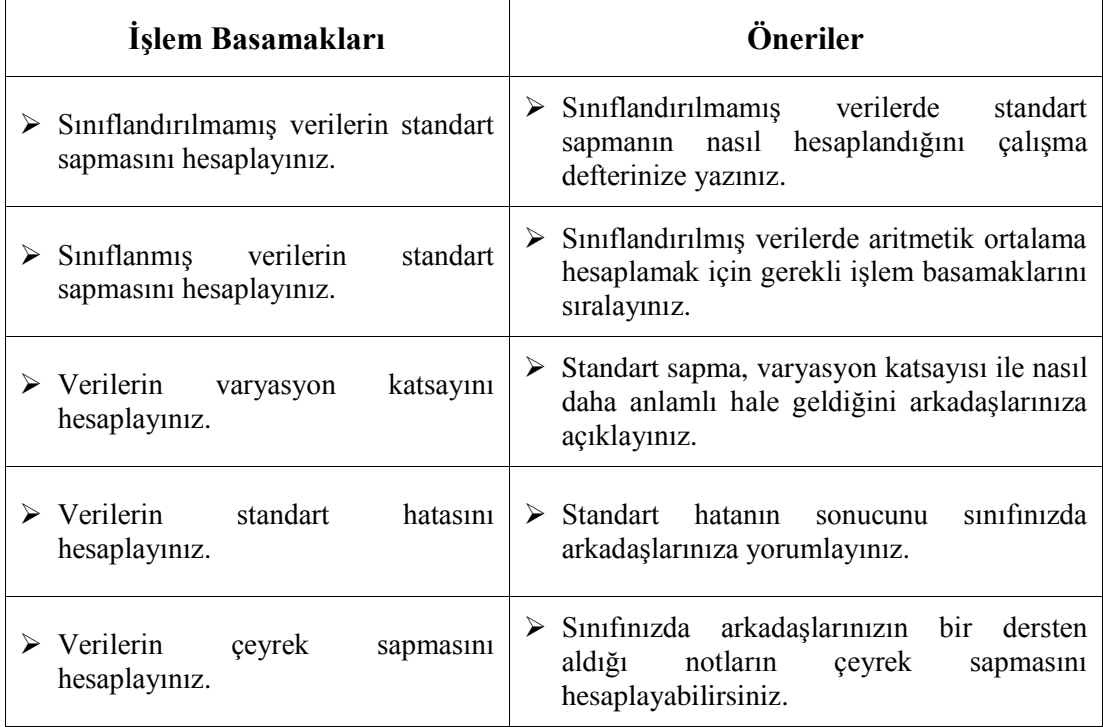

### <span id="page-27-0"></span>ÖLCME VE DEĞERLENDİRME

### **AĢağıdaki soruları dikkatlice okuyarak doğru seçeneği iĢaretleyiniz.**

- **1.** AĢağıdakilerden hangisi, dağılımdaki her bir değerin ortalamaya göre ne uzaklıkta olduğunu gösteren ölçüttür?
	- A) Standart sapma.
	- B) Çeyrek sapma.
	- C) Varyans.
	- D) Standart hata.
- 2. Sınıflanmış verilerde standart sapma hesaplanırken asağıdaki işlemlerden hangisi yapılmaz?
	- A) Sınıflar oluşturulur.
	- B) Her sınıfın frekansı "f" yazılır.
	- C) Değerlerin kareleri alınır.
	- D) Çalışma birim kolonu geliştirilir.
- **3.** Aşağıdakilerden hangisi, standart sapmanın ortalamaya göre yüzde kaçlık bir değişim gösterdiğini belirten ölçüttür?
	- A) Standart sapma.
	- B) Çeyrek sapma.
	- C) Standart hata.
	- D) Varyasyon katsayısı.
- **4.** AĢağıdakilerden hangisi, Aritmetik ortalamanın anlamlı olabilmesi için birlikte gösterilmesi gereken ölçüttür?
	- A) Standart sapma.
	- B) Çeyrek sapma.
	- C) Standart hata.
	- D) Varyasyon katsayısı.
- **5.** AĢağıdakilerden hangisi, merkezi eğilim ölçüsü olarak ortalama yerine ortancanın kullanıldığı bir durumda dağılım ölçüsü olarak kullanılır?
	- A) Standart sapma.
	- B) Çeyrek sapma.
	- C) Standart hata.
	- D) Varyasyon katsayısı.

### **DEĞERLENDĠRME**

Cevaplarınızı cevap anahtarıyla karşılaştırınız. Yanlış cevap verdiğiniz ya da cevap verirken tereddüt ettiğiniz sorularla ilgili konuları faaliyete geri dönerek tekrarlayınız. Cevaplarınızın tümü doğru ise modül değerlendirme sorularına geçiniz.

# <span id="page-28-0"></span>**MODÜL DEĞERLENDİRME**

### **AĢağıdaki soruları dikkatlice okuyarak doğru seçeneği iĢaretleyiniz.**

- **1.** Dağılımda aĢırı uç değerler varsa aĢağıdaki merkezi eğilim ölçülerinden hangisi kullanılır?
	- A) Aritmetik ortalama.
	- B) Ortanca.
	- C) Tepe değeri.
	- D) Geometrik ortalama.
- **2.** AĢağıdakilerden hangisi, örnek ortalamasının evren ortalamasından ne kadar farklı olduğunu gösteren ölçüttür?
	- A) Varyasyon katsayısı.
	- B) Varyans.
	- C) Standart hata.
	- D) Çeyrek sapma.
- **3.** AĢağıdakilerden hangisi, merkezi eğilim ölçülerinden biri değildir?
	- A) Standart sapma.
	- B) Mod.
	- C) Medyan.
	- D) Aritmetik ortalama.
- **4.** AĢağıdakilerden hangisi, tablo yapım kurallarından biri değildir?
	- A) Tablolar kolay anlaşılır olmalıdır.
	- B) Tablonun bir başlığı olmalıdır.
	- C) Satır ve sütun toplamları yazılmalıdır.
	- D) Eksenlerin neyi ifade ettiği belirtilmelidir.

### **AĢağıdaki cümleleri dikkatlice okuyarak boĢ bırakılan yerlere doğru sözcüğü yazınız.**

- **5.** Incelenen değerlerin orta noktasını gösteren ve değerleri tek bir rakamla ifade eden ölçüye, ……………………………………….. denir.
- **6.** Ortalama denildiğinde ilk akla gelen kavram, ……………………… ortalamadır.
- **7.** Sınıflandırılmamış verilerde aritmetik ortalama, tüm değerlerin toplanıp ……………………………. bölünmesiyle elde edilir.
- **8.** …………………………………, dağılımdaki aĢırı değerlerden etkilenmez.
- **9.** AraĢtırma sonunda elde edilen verilerden en çok tekrarlanan değere, istatistikte ………………….. ya da …………………………….. denir.
- **10.** Dağılımın yaygınlığını gösteren ölçülerin en önemlisi ,…………………………….. .
- **11.** …………………………..; standart sapmanın ortalamaya göre yüzde kaçlık bir değişim gösterdiğini belirtir.
- **12.** Aritmetik ortalamanın anlamlı olabilmesi için mutlaka ……………………… ile birlikte gösterilmesi gerekir.

### **DEĞERLENDİRME**

Cevaplarınızı cevap anahtarıyla karşılaştırınız. Yanlış cevap verdiğiniz ya da cevap verirken tereddüt ettiğiniz sorularla ilgili konuları faaliyete geri dönerek tekrarlayınız. Cevaplarınızın tümü doğru ise bir sonraki modüle geçmek için öğretmeninize başvurunuz.

## **CEVAP ANAHTARI**

### <span id="page-30-0"></span>**ÖĞRENME FAALİYETİ 1'İN CEVAP ANAHTARI**

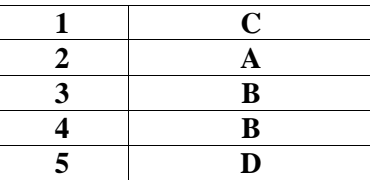

### ÖĞRENME FAALİYETİ 2'NİN CEVAP ANAHTARI

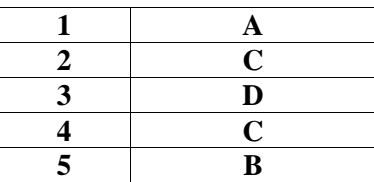

### **MODÜL DEĞERLENDĠRME CEVAP ANAHTARI**

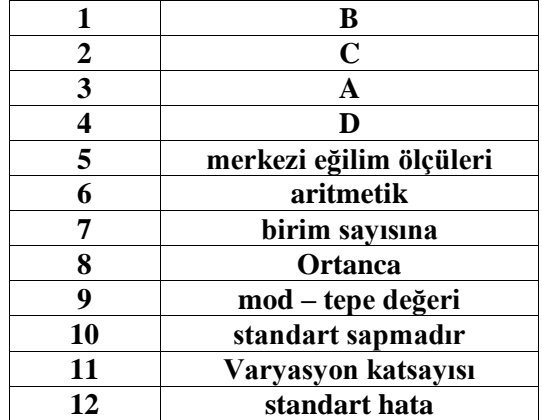

## **KAYNAKÇA**

- <span id="page-31-0"></span>POLAT Halil, **Biyoistatistik**, Milli Eğitim Bakanlığı Yayınları, 1. Baskı, 2006.
- SÜMBÜLOĞLU Kadir, **Sağlık Alanına Özel Ġstatistiksel Yöntemler**, Hatiboğlu Yayınları, 3. Baskı, 1990.
- SÜMBÜLOĞLU Kadir, **Sağlık Ġstatistiği**, Somgür Yayıncılık, Ankara 1997.
- SÜMBÜLOĞLU Kadir, Vildan SÜMBÜLOĞLU, Erol SEZER, **Epidemiyoloji ve Bioistatistik**, Somgür Yayıncılık, Ankara, 2000.
- Türkiye Cumhuriyeti Sağlık Bakanlığı, **Sağlık Ġstatistikleri Yıllığı**, 2010.
- www.biyoistatistik.hacettepe.edu.tr/Donem\_I/turkce/tanimlayici\_istatistikler.pp s 31.05.2009
- YAKAR YILMAZ Hatice, **Sağlık Ġstatistiği**, Mavi Ofset,1.Baskı, Ankara, 2001.